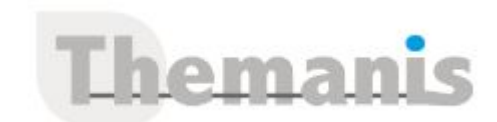

# **Utilisation de Web Services en Qt**

**Programme (Mis à jour le 12/02/2021)**

## **La notion de Service Web RESTful/JSON**

- Le protocol de communication HTTP
- Les verbs HTTP
- L'architecture de Service Web RESTful
- Le format JSON : JavaScript Object Notation
- Travaux pratiques : appels de web services via un navigateur Web, analyse de réponses JSON

# **Etablissement d'une Connection HTTP**

- Ouvrir une connection HTTP
- Contrôle du verbe HTTP
- Gestion des paramètres
- Gestion des proxy HTTP

## **Prise en charge de JSON dans Qt**

- Encodage de données au formats
- Décodage de données au formats JSON
- Travaux pratiques : échanges de données au format JSON

### **Prise en charge de la sécurité sur vos appels de Services Web**

- Utilisation de HTTPS
- Présentation du modèle OAuth
- Intégration de OAuth avec Qt
- Travaux pratiques : mise en oeuvre d'appels sécurisés de Services Web

#### **Référence**

**THIL2115** 

#### **Durée**

1 jour / 7 heures

**Prix HT / stagiaire** 725€

#### **Objectifs pédagogiques**

- Concevoir la notion de Service Web RESTful/JSON
- Acquérir les connaissances nécessaires pour utiliser les différents mécanismes offerts par Qt pour accéder à ces Services Web.

#### **Niveau requis**

Garantir avoir les connaissances aux formations : « Programmation Orientée Objet en C++ » et « Outils de conception d'interfaces graphiques – Mise en œuvre d'IHM avec Qt 5 », ou les connaissances équivalentes.

#### **Public concerné**

Développeurs C++ confirmés.

#### **Formateur**

Les formateurs intervenants pour Themanis sont qualifiés par notre Responsable Technique Olivier Astre pour les formations informatiques et bureautiques et par Didier Payen pour les formations management.

#### **Conditions d'accès à la formation**

Délai : 3 mois à 1 semaine avant le démarrage de la formation dans la limite des effectifs indiqués

#### **Moyens pédagogiques et techniques**

Salles de formation (les personnes en situation de handicap peuvent avoir des besoins spécifiques pour suivre la formation. N'hésitez pas à nous contacter pour en discuter) équipée d'un ordinateur de dernière génération par stagiaire, réseau haut débit et vidéo-projection UHD

Documents supports de formation projetés Apports théoriques, étude de cas concrets et exercices

Mise à disposition en ligne de documents supports à la suite de la formation

#### **Dispositif de suivi de l'éxécution de l'évaluation des résultats de la formation**

Feuilles d'émargement (signature électronique privilégiée)

Evaluations formatives et des acquis sous forme de questions orales et/ou écrites (QCM) et/ou mises en situation

Questionnaires de satisfaction (enquête électronique privilégiée)